CP/M - Software ULAD

## \*\*\*\*\*\*\*\*\*\*\*\*\*\*\*\*\*\*\*\*\*\*\*\*\*\*\*\*\*\*\*\*\*\*\*\*\*\*\*\*\*\*\*\*\*\*\*\*\*\*\*\*\*\*\*\*\*\*\*\*\*\*\*\*\*\*

ULAD

## Universelles Ladeprogramm fuer HEX - und COM - Files

## \*\*\*\*\*\*\*\*\*\*\*\*\*\*\*\*\*\*\*\*\*\*\*\*\*\*\*\*\*\*\*\*\*\*\*\*\*\*\*\*\*\*\*\*\*\*\*\*\*\*\*\*\*\*\*\*\*\*\*\*\*\*\*\*\*\*

ULAD ermoeglicht das Laden von HEX- und COM - Files unter CP/M auf Ladeadressen verschieden 100H.

- Die Angabe einer Ladeadresse (fuer COM-Files) bzw. einer Verschiebung (fuer HEX-Files) sowie einer Startadresse fuer den anschliessenden Start des geladenen Programms sind wahlweise moeglich.
- Nach seinem Aufruf verschiebt sich ULAD (100H bis 6FFH) an das des zur Verfuegung stehenden Speicherbereiches (Adr. und gibt damit den gesamten Speicher von 0 bis zum CCP-Anfang fuer das Laden von Programmen frei.
- Nach dem Laden werden Anfangs- und Endeadresse des geladenen Bereiches und die CRC-Summe ueber diesem Bereich angezeigt.

1. Laden von COM - Files ------------------------

ULAD D:Filename.Typ , <Ladeadresse> , G <Startadresse>

- 
- 
- Als COM-Files werden alle Files mit einem Filetyp verschieden<br>
'HEX' geladen. Fehlt die Typangabe, wird 'COM' angenommen.<br>
 Die Aufzeichnung wird fortlaufend ab der Ladeadresse im Speicher<br>
abgelegt. Fehlt die Angabe de
- nach dem Laden auf der angegebenen Adresse gestartet. Fehlt<br>dabei die Angabe der Startadresse, so wird auf der Ladeadresse gestartet.

2. Laden von HEX - Files ------------------------

ULAD D:Filename.HEX , <Verschiebung> , G <Startadresse> ULAD RDR: , <Verschiebung> , G <Startadresse>

- Als HEX-Files (d.h. Files im "INTEL-HEX"-Format) werden Files mit dem Typ 'HEX' und alle Lochband-Files (RDR:) geladen.
- Geladen wird ab der im Blockanfang stehenden Ladeadresse. Bei Luecken in der fortlaufenden Speicherung der Aufzeichnung werden Anfangs- und Endeadresse des geladenen Bereiches und die CRC-Summe ueber diesen Bereich angezeigt, danach wird die Speiche-rung ab der neuen Ladeadresse fortgesetzt.
- Ist eine Verschiebung angegeben, so wird die gesamte Aufzeich-nung um diesen Wert verschoben in den Speicher geladen.
- Die Handhabung von Startparameter und Startadresse ist wie bei COM-Files. Eine Startadresse im Endeblock der Aufzeichnung wird nicht beruecksichtigt.

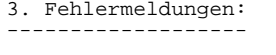

COMMAND ERROR FILE NOT FOUND INVALID HEX DIGIT : nur bei INVALID FILE END : HEX-Files INVALID HEX DIGIT : nur bei<br>INVALID FILE END : HEX-Files<br>CHECK SUM ERROR : moeglich